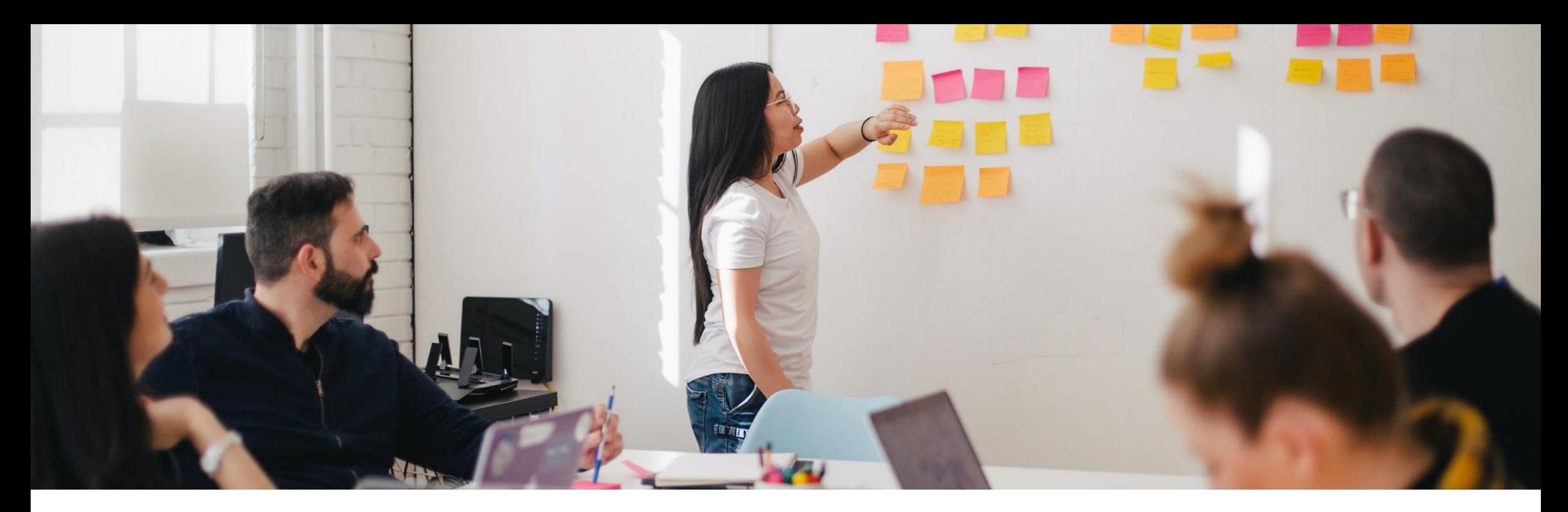

# **SAP Fieldglass Integration with SAP ERP and SAP S/4HANA**

SAP Fieldglass Integration Add-on – What's new with Feature Pack 1? October 26th, 2020

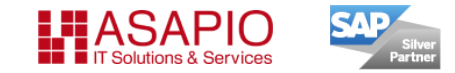

Published by ASAPIO GmbH & Co. KG | Contact data and legal notice at [www.asapio.com/contact](http://www.asapio.com/contact) All product and company names are trademarks or registered trademarks of their respective holders. Use does not imply any affiliation with or endorsement by them.

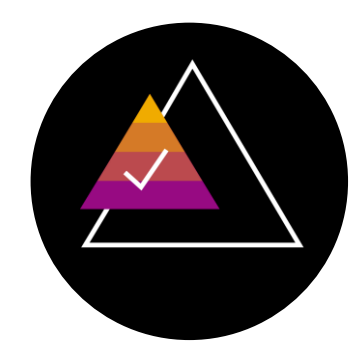

# **SAP Fieldglass now comes with ready-to-run integration for SAP ERP and S/4HANA customers**

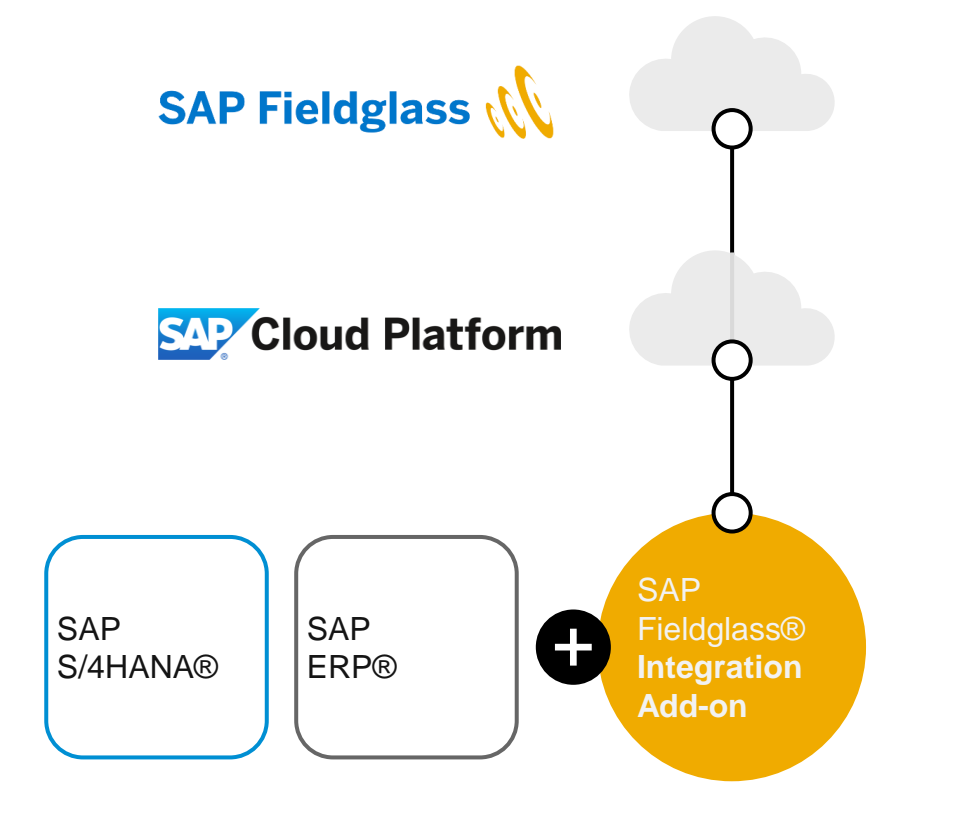

Add-on, installs on supported SAP ERP and SAP S/4HANA systems

No separate server required

Real-time connectivity

Code-less integration

Extensible, for custom data + requirements

Included in subscription fee of SAP Fieldglass Services Procurement and Contingent Workforce Management (ERP Editions)

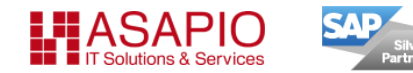

# **Two options for SAP backend integration of SAP Fieldglass**

**SAP** S/4HANA® SAP ERP®

#### **Scope with SAP Fieldglass Integration Add-on**

#### **Integration scope:**

- Master data
- **•** Purchase requisitions
- Purchase orders
- Service entry sheets
- **E** Invoice integrations
- Contracts / MSoW integration
- **■** Workers / HCM integration
- **Plant Maintenance processes**
- SoWs initiated by purchase requisitions
- **EXECUTE:** Supports multi-backend connectivity
- **Extensible with enhancement spots,** custom data and custom coding

#### **Available for:**

- $SAP$  ERP 6.0 EhP6+
- SAP S/4HANA On-prem
- Add-on installation
- uses SAP Cloud Platform Integration and Enterprise Messaging services
- does not support 'Lean Services' scenario, only MM-SRV / item type 'D'

#### **Included in SAP Fieldglass subscription fee:**

- Deployment services
- Maintenance services
- Updates

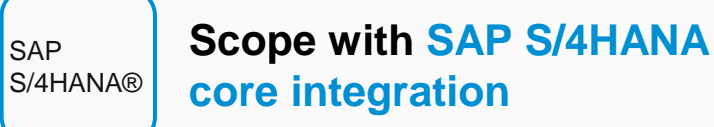

#### **Integration scope:**

- Master data
- **Purchase requisition**
- Purchase order
- Service entry sheet
- **E** Invoice integration

#### **Available for:**

- **E** SAP S/4HANA
- **E** for 'Lean Services' scenario only, does not support MM-SRV / item type 'D'
- no Add-on required
- uses SAP Cloud Platform Integration service

3

# **What's new with Feature Pack 1? Integration goes real-time!**

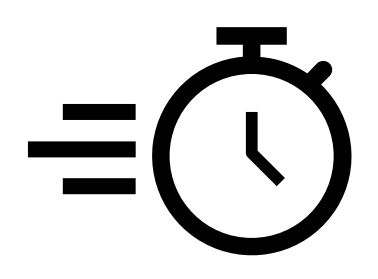

**Event-driven real-time integration, leveraged by SAP Cloud Platform Enterprise Messaging:**

- Always the latest master-data in SAP Fieldglass. New or changed data is instantly available.
- $\checkmark$  Currently supported for suppliers, cost objects and G/L accounts
- $\checkmark$  Faster process flow between SAP Fieldglass and SAP backend systems:
	- Approval/rejection of PR/PO immediately triggers approval/rejection of Workorder or SoW
	- Rejection of PR/PO due to blocked vendor, errors etc. immediately triggers rejection of Workorder or SoW
	- Invoice posting status updates are immediately returned to SAP Fieldglass invoices

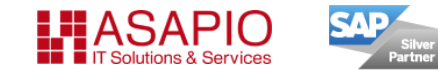

# **What's new with Feature Pack 1? Overview**

- ❑ **Real-time integration** via SAP Cloud Platform Enterprise Messaging
- ❑ **Time-dependent master data** now supported (e.g. for cost objects with validity in the future)
- ❑ **Additional BAdI call** for purchase order changes, to allow for custom-specific process adoption
- ❑ **Code-less** support of new field for *account assignment categories* in SAP Fieldglass
- ❑ **'Reason' comment,** when closing a cost object, is now configurable
- ❑ **Improved monitoring**: overview of KPIs on start screen, e.g. number of errors, call duration and data volumes
- ❑ **Auto-tracing** of failed technical communication
- ❑ **Additional referenced data checks** for better process stability (e.g. presence check for 'PM order' before SoW posting)

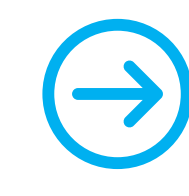

For a full list of features, please visit SAP Help at <https://help.sap.com/viewer/e745d2cc4d114bbf92d2eea49eda9af4/1.0/en-US>

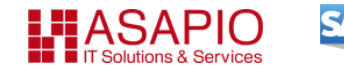

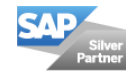

# **End-to-end integration approach – easy to implement, adopt and operate**

- ❑ **Add-on** for SAP NetWeaver® systems, easy to implement, adopt and operate
- ❑ Can be fully **configured in SAP Customizing Implementation Guide**
- ❑ Comes with an extensive **monitoring application**
- ❑ Uses **SAP Cloud Platform** Integration Service and Enterprise Messaging Service (Customers can choose between a complimentary SAP Fieldglass-provided SCP instance or use their own)
- ❑ SAP supports customer during installation, connectivity set-up and initial configuration with **SAP Fieldglass Deployment Services**

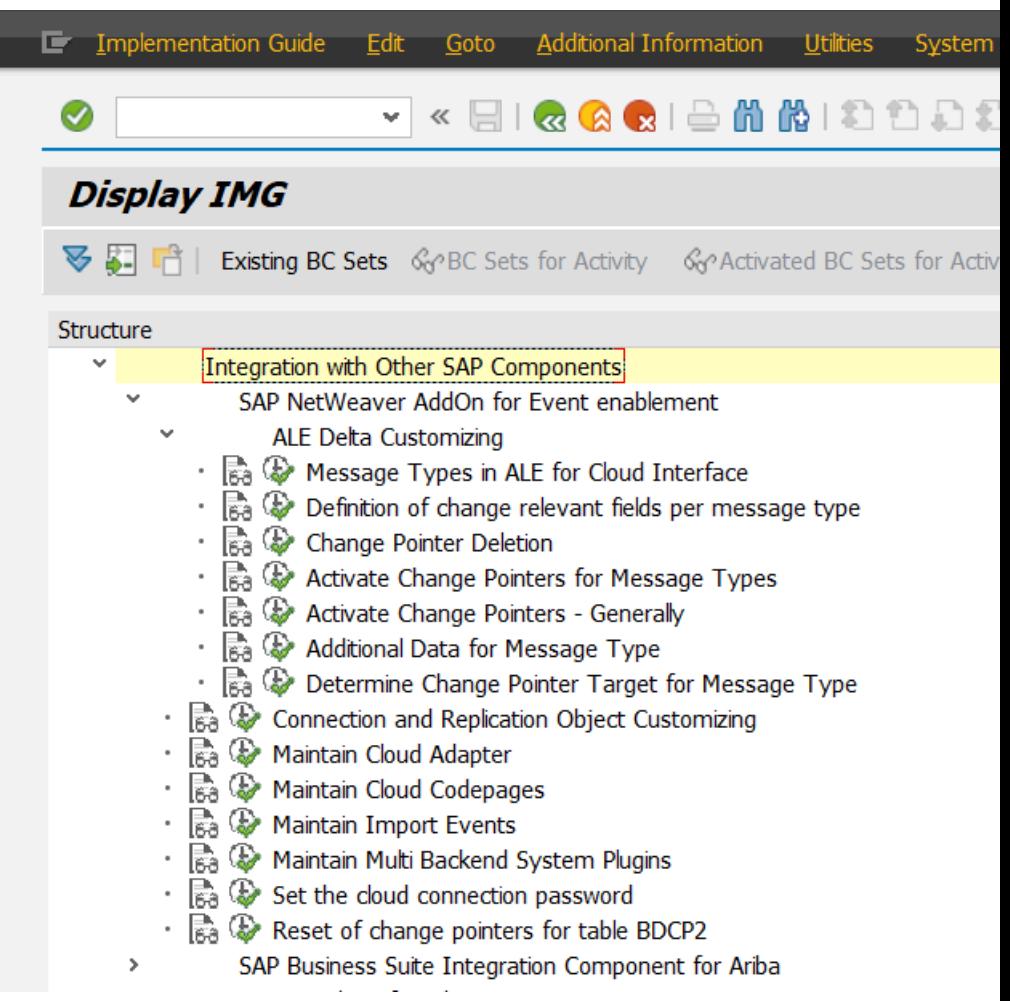

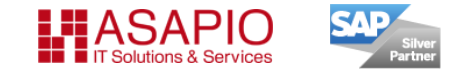

## **Best practice with scalable integration scope**

SAP Fieldglass® Integration Add-on comes as a full-featured package, with many options. You can choose the appropriate integration scenario – during the SAP supported deployment phase or after.

Available scenarios are:

- ❑ **Master data & invoice** integration only
- ❑ **Procurement** integration scenario, including master data and full procurement process integration
- ❑ **Plant Maintenance** integration scenario, including above plus SAP backend-initiated processes, e.g. creating SoWs from SAP Plant Maintenance orders.
- ❑ Optional additional scenarios: **Contract/MSoW integration, Worker/HCM integration**

→ All integration scenarios come with '**Recommended Solution Settings',** to reduce project effort and risk, while leaving you all options for future scalability.

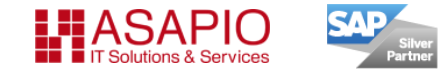

## **Integration data flow**

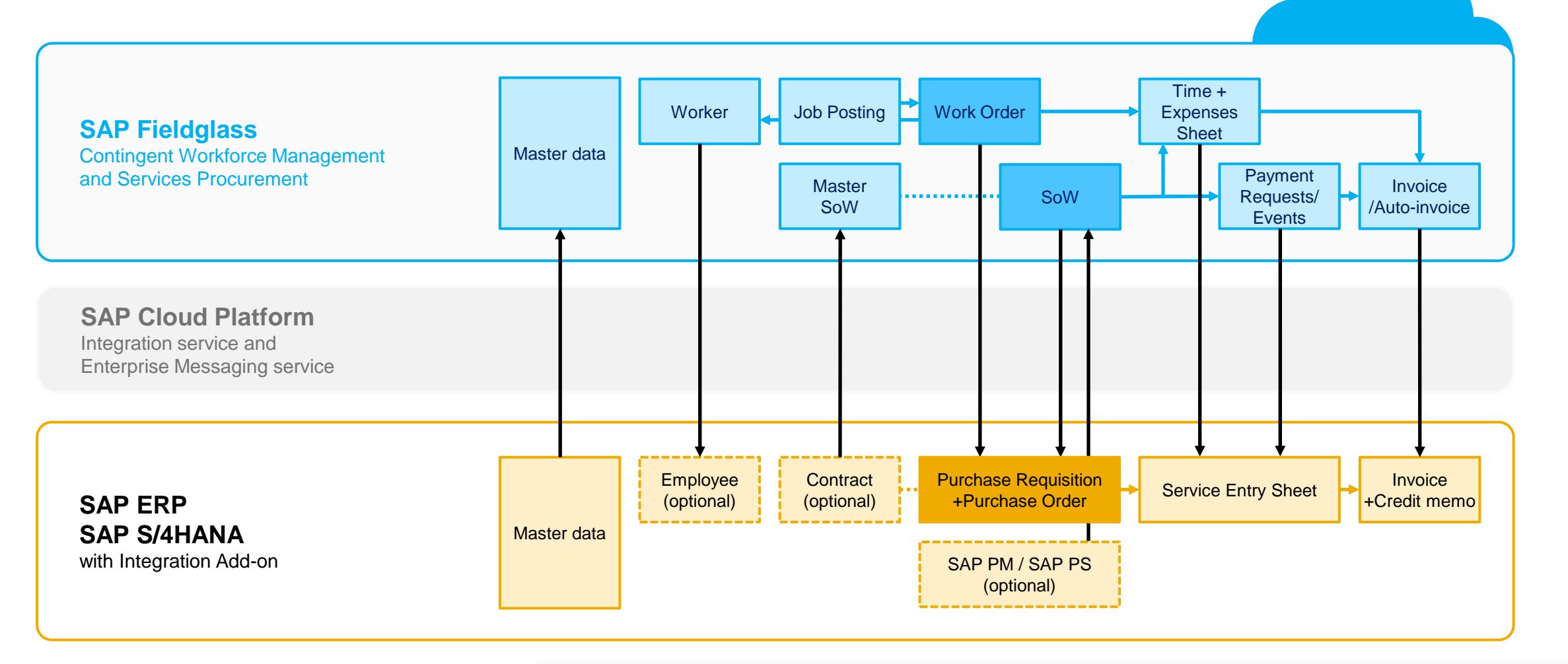

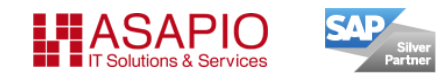

- Job Postings/Work orders and SoWs are process start points in SAP Fieldglass (except for Plant Maintenance scenario)
	- Picture does not show available revision and status update integrations, for better readability
	- Dotted lines = optional integration scenarios

# **Master data integration options**

Silver<br>Partner

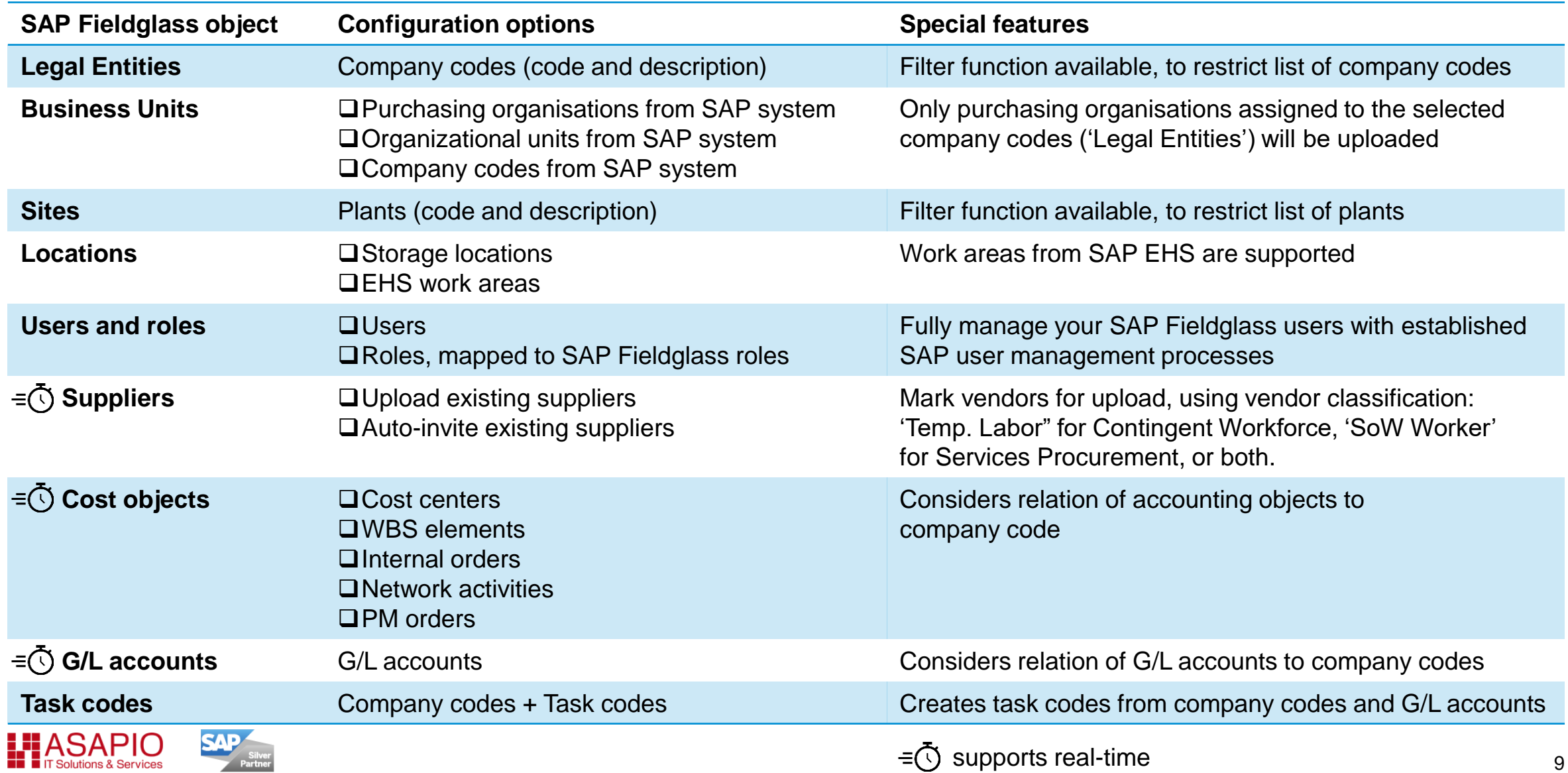

# **Built-in monitoring and analytics**

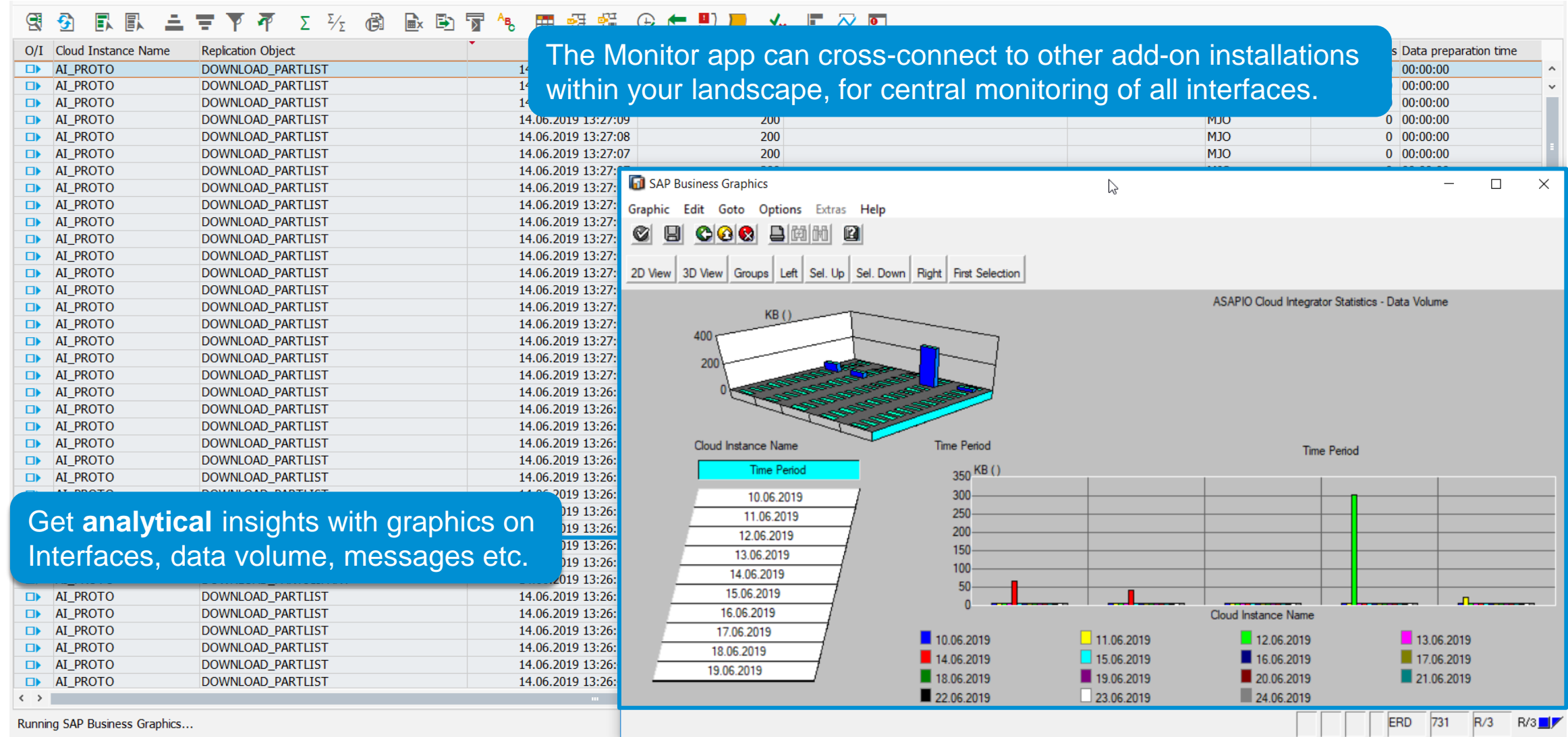

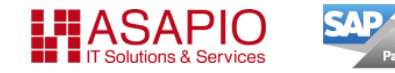

# **Scope details for Procurement integration**

#### **Features for Workorders + SoWs:**

- WOs and SoWs create SAP PRs
- optionally: create PO directly
- **optionally: trigger approval process in SAP**

#### **Features regarding SAP item types:**

- SAP item type 'D' (services) is required
- limit amounts can be used
- service lines can be used

#### **Features for WO+ SoW revisions:**

- create a PR with deltas only
- **optionally: direct PO update**
- **optionally: update original PR**

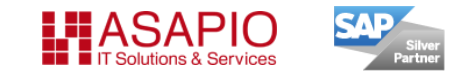

#### **Features for SES creation:**

- 1 line in FG timesheet results in 1 line in SAP SES ('Multiline SES')
- **·** for contingent work timesheets, the FG timesheet is summed up to 1 line item in SAP SES (per default)

#### **Features for SES revisions:**

- timesheets + payment requests for SoW: old SES are revoked/deleted and created newly
- **Example 1** if a revision means reduction of amounts/values in SAP invoice, a subsequent credit document is created to adjust the initial SAP invoice.
- **Example 1** if a revision means increase of amounts/values in SAP invoice, an additional SAP invoice is created
- expense sheets do not support revisions currently (instead, the FG invoice is changed and transferred to SAP)

# **Scope details for Plant Maintenance integration**

#### **Features for SAP Plant Maintenance (PM) Orders:**

- Selection criteria for relevant PM orders for SAP Fieldglass integration can be configured
- **PM order operations create a PR** 
	- one PR line item results in one FG SoW
	- PM orders integrate to SoW only, not to workorders
- **EXECT:** revisions can be performed through new PM order operations (with a reference to the initial operation)
- FG vendor id is required in SAP supplier master record

#### **Features for SAP Project System (PS) Networks:**

- Selection criteria for relevant PS network activities for SAP Fieldglass integration can be configured
- PS network activities create a PR
	- one PR line item results in one FG SoW
	- PS network activities integrate to SoW only, not to workorders
- **EXECT:** revisions can be performed through new PS network activities (with a reference to the initial operation)
- FG vendor id is required in SAP supplier master record

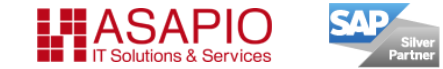

# **Feature highlights: Automated supplier onboarding Worker/HCM integration Extensibility**

# **Easily on-board existing suppliers, with 'Auto-invite'**

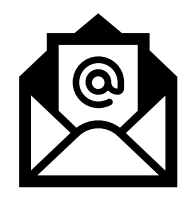

### **Easily on-board your existing suppliers by e-mail invitation: existing vendor data is uploaded and completed through supplier**

- **.** the Add-on can upload all SAP suppliers classified/marked as relevant for SAP Fieldglass processes
- vendor master in SAP Fieldglass with reference to the SAP supplier ID is created automatically
- **I** if auto-invite option was selected, an invitation email gests sent to the first supplier contact person
- supplier clicks link in e-mail and registers with SAP Fieldglass
- master record is created in SAP Fieldglass, with reference to SAP supplier ID
- supported data:
	- SAP supplier ID
	- supplier name
	- primary street address of supplier
	- first and last name + email address of primary contact person

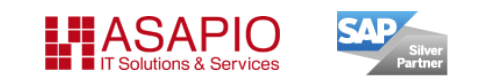

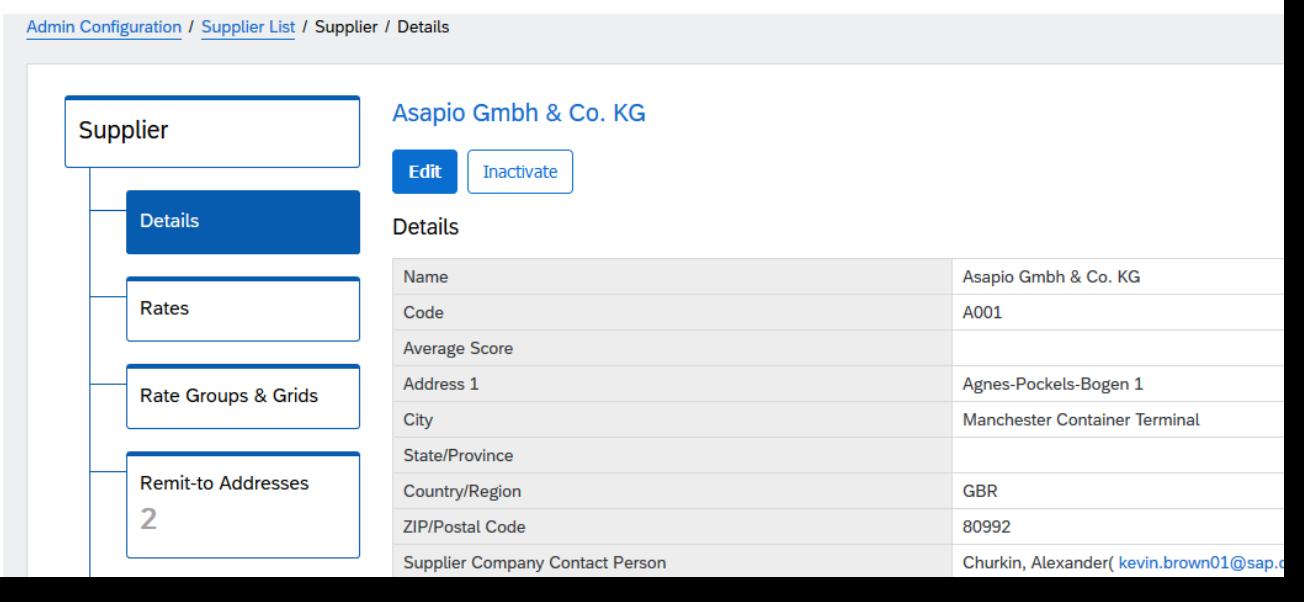

# **Built-in integration with SAP HCM**

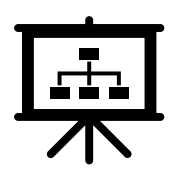

# **Integrate Workers from SAP Fieldglass Contingent Workforce Management with SAP HCM system/module**

- **EX supports separate SAP HCM systems + HCM modules running within SAP ERP or SAP S/4HANA**
- the integration is triggered by the following actions in SAP Fieldglass for an employee:
	- Hire
	- Change
	- Terminate
	- Re-hire
- the employee data record is transferred to the SAP system
- required positions and jobs are created/updated/deleted in the organizational structure
- attributes of the worker are stored in the corresponding SAP HCM 'infotypes'
- one SAP employee is created/updated/deleted per employee
- **.** the created SAP personnel number is reported back to SAP Fieldglass

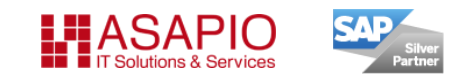

# **Extensibility**

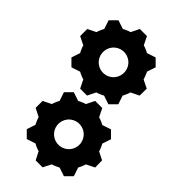

# **SAP Fieldglass Integration Add-on offers a variety of extensibility options**

- ❑ Enhancements spots/BAdIs allow custom-specific process adoptions
- ❑ Conversion exits, for custom data changes on field-level
- ❑ Build additional custom interfaces with ease, and manage them with built-in configuration and monitoring options

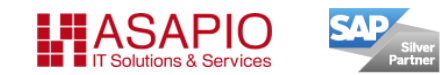

# **Deployment services and installation info**

# **Deployment services for the SAP Fieldglass Integration Add-on**

#### **Deployment Services**

- SAP supports you in connecting the Add-on, presentation of the "Recommended Solution" settings, available options and implementation support
- **part of SAP Fieldglass solution deployment**
- up to 4 weeks support (remote), within the standard deployment services timeline
- deployment services are included in the SAP Fieldglass 'ERP Edition' solution subscription

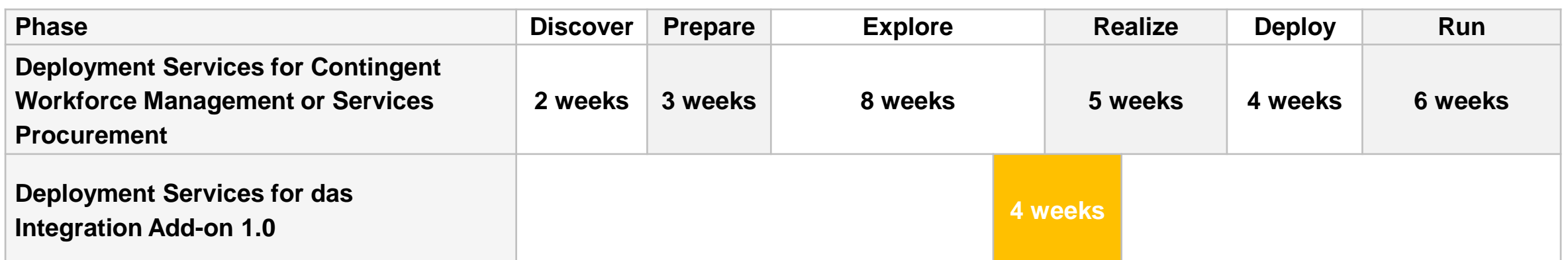

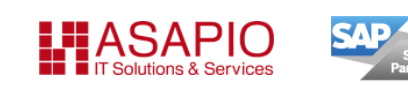

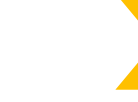

We also offer additional consulting services for SAP Fieldglass and integration, which can be booked upon request. Please contact us for further information.

# **Technical info for the SAP Fieldglass Integration Add-on**

- The add-on is installed and operated within the supported SAP NetWeaver systems
- No separate server required
- Uses SAP Cloud Platform Integration service / Integration Suite (CPI) and Enterprise Messaging service
- Standard 'Integration Flows' are available for CPI at api.sap.com
- Very low performance impact
- Secure application integration based on proven SAP NetWeaver technologies
- Integrated configuration layer (SAP Implementation Guide) and monitoring app
- Including Deployment Services to support the implementation
- Current system requirements (for SAP ERP; also supports SAP S/4HANA 1609+) (Please check SAP Product Availability Matrix for latest information)

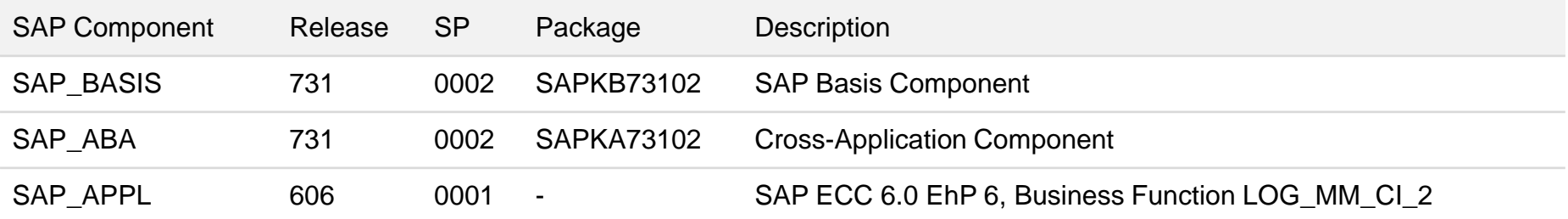

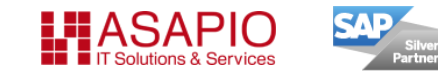

# **Further Information**

- ✓ SAP Help documentation: <https://help.sap.com/viewer/e745d2cc4d114bbf92d2eea49eda9af4/1.0/en-US>
- ✓ SAP Release Notes: [SAP Note 2927040](https://launchpad.support.sap.com/#/notes/2927040), [SAP Note 2927114](https://launchpad.support.sap.com/#/notes/2927114)
- ✓ The software can be found on SAP Support Portal (search for 'ASANWEE' and 'ASAFGEE') at <https://launchpad.support.sap.com/#/softwarecenter>
- ✓ ASAPIO info page: <https://www.asapio.com/fieldglass>

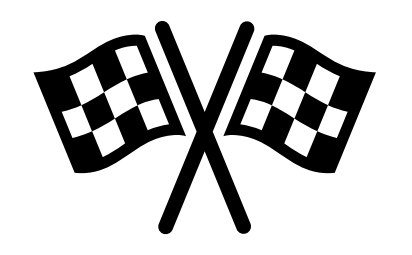

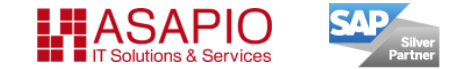

### **Disclaimer**

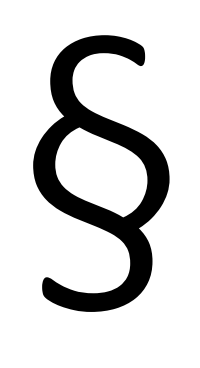

These documents are provided by Asapio GmbH & Co. KG (hereinafter ASAPIO) and are for informational purposes only. ASAPIO assumes no liability or warranty for errors or omissions in this publication. ASAPIO only provides products and services as expressly set forth in the agreement for the respective products and services. None of the information contained herein is to be interpreted as an additional guarantee.

In particular, ASAPIO is under no obligation to follow any of the business operations outlined in this publication or any accompanying presentation, or to develop or publish features hereof.

The information contained in this publication does not constitute a promise, promise or legal obligation to deliver software. All forward-looking statements involve various risks and uncertainties that could cause actual results to differ materially from expectations. The forward-looking statements reflect the point in time when they were made. The reader is advised not to give excessive weight to these statements or to rely on them when making purchasing decisions.

Trademark Information: SAP, SAP S/4HANA, SAP SRM, SAP ERP, SAP Business Suite, SAP Ariba, SAP Fieldglass and other SAP product or technology names are the trademarks or registered trademarks of SAP SE in Germany and several other countries.

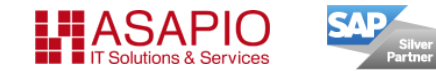

# **Contact**

#### **ASAPIO GmbH & Co. KG**

Landsberger Str. 400 81241 Munich / Germany

Phone +49 89 4520-744-0 Email [info@asapio.com](mailto:info@asapio.com) [https://www.asapio.com](https://www.asapio.com/)

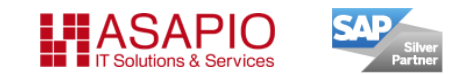

Register Court: Munich District Court, HRB 150613; Managing Directors: Ralph Altmeier, Peter Holtkamp, Legal notice: Asapio GmbH & Co KG; Registered Office: Landsberger Strasse 400, 81241 Munich, Germany; Register Court: Munich District Court, HRA 83413; Individually liable associate: Asapio GmbH, Lothar Steinrücken.